## **CSE 113 A**

April 4 - 8, 2011

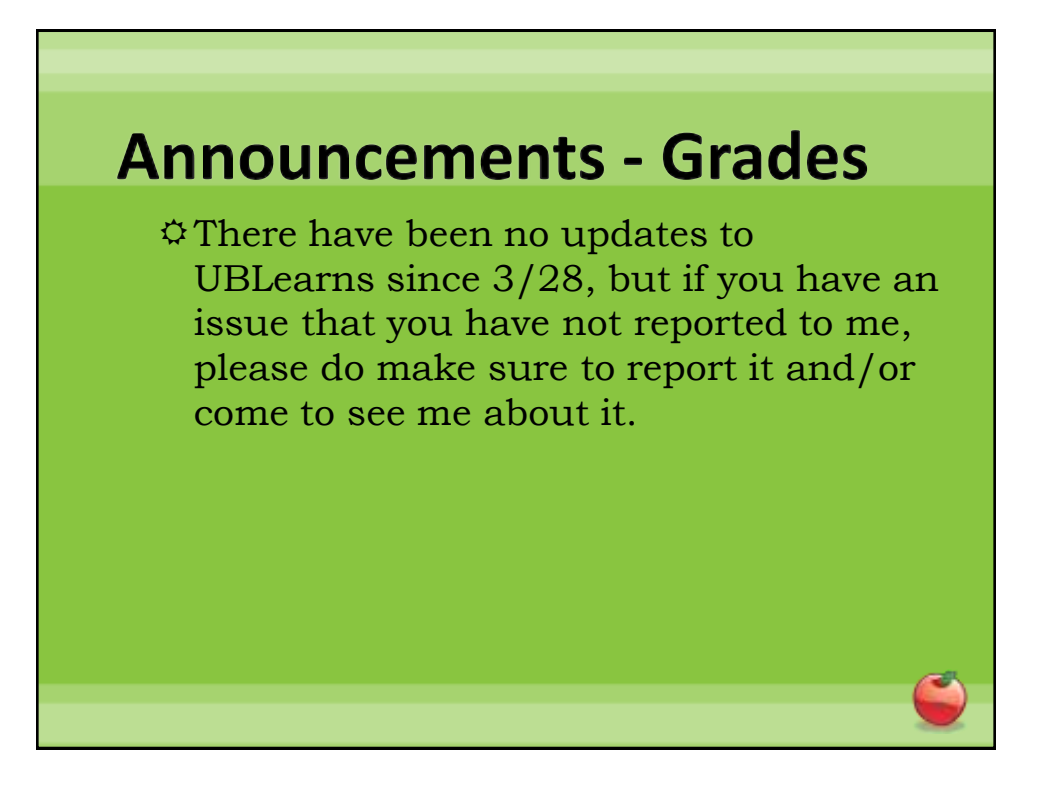

## **Announcements - Lab**

Lab 8 started in lab this week.

- Labs 6, 7, 8 will be graded by Web-CAT, but the grading is not functional at this time.
- Practice Assignment 6 has been posted and grading is functional.
- Practice Assignments 7 & 8 will be posted at some point soon.

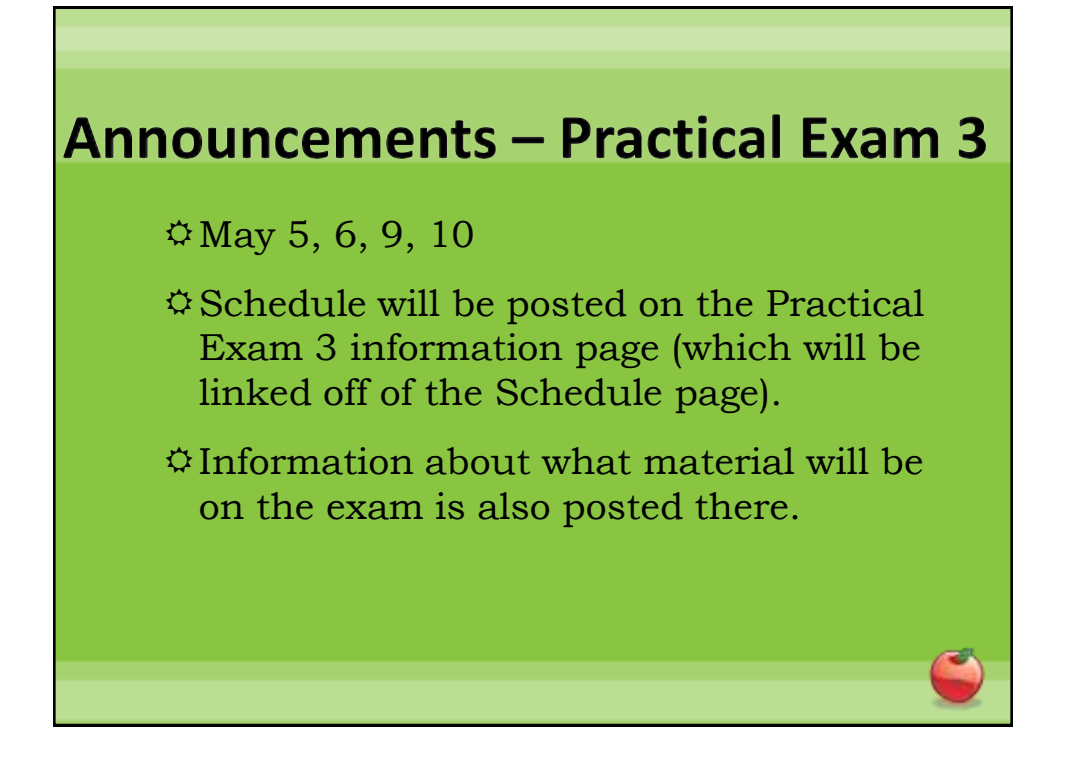

## **Announcements – Exams**

- $\Phi$ Pick up Exam 1 & 2 if you have not already done so.
- $E\times E$ xam 3 Monday, April 11<sup>th</sup> in lecture (covers Chapters 6-8).
- $\Im$  Review for Exam 3 on Friday, April 8<sup>th</sup>.
- Review sheet posted.

## **Lab 8 Tips**

Create a method inside Obstacle named getImageName.

 $\circ$ The return type of this method should be String.

The method takes no parameters.

Inside the method, you should "return" the instance variable that stores the string that represents the name of the image file that the obstacle displays.

 $\circ$ If you don't have an instance variable storing this information, you need to create one.

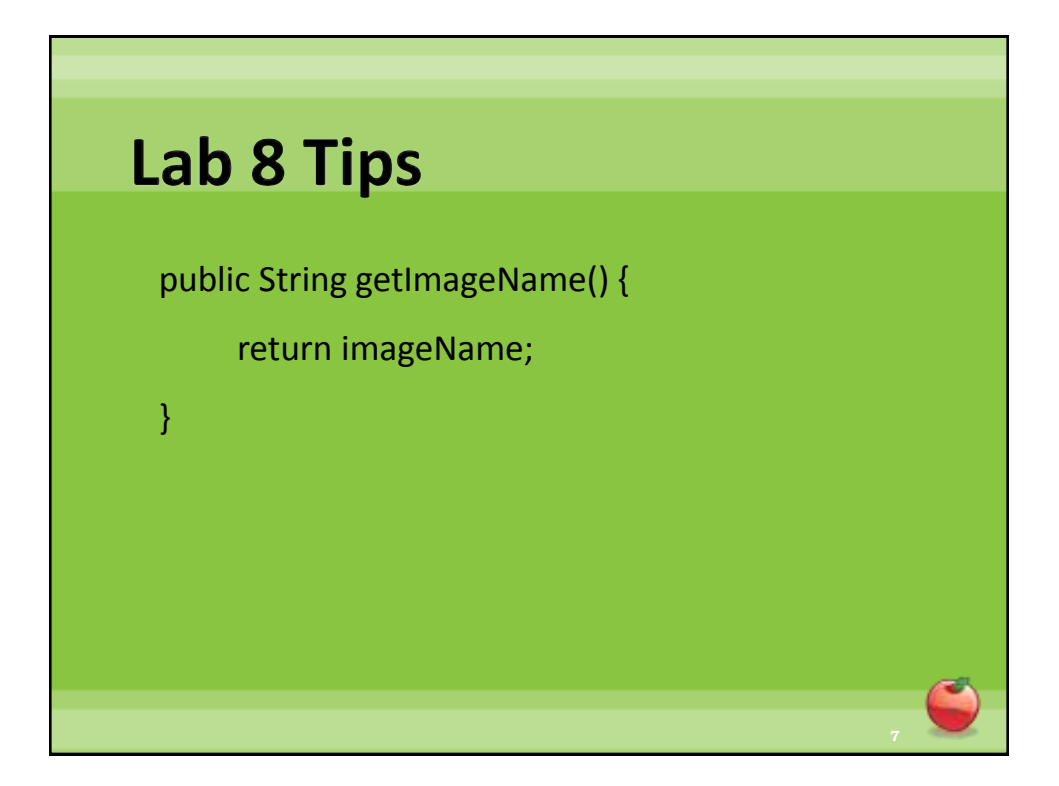

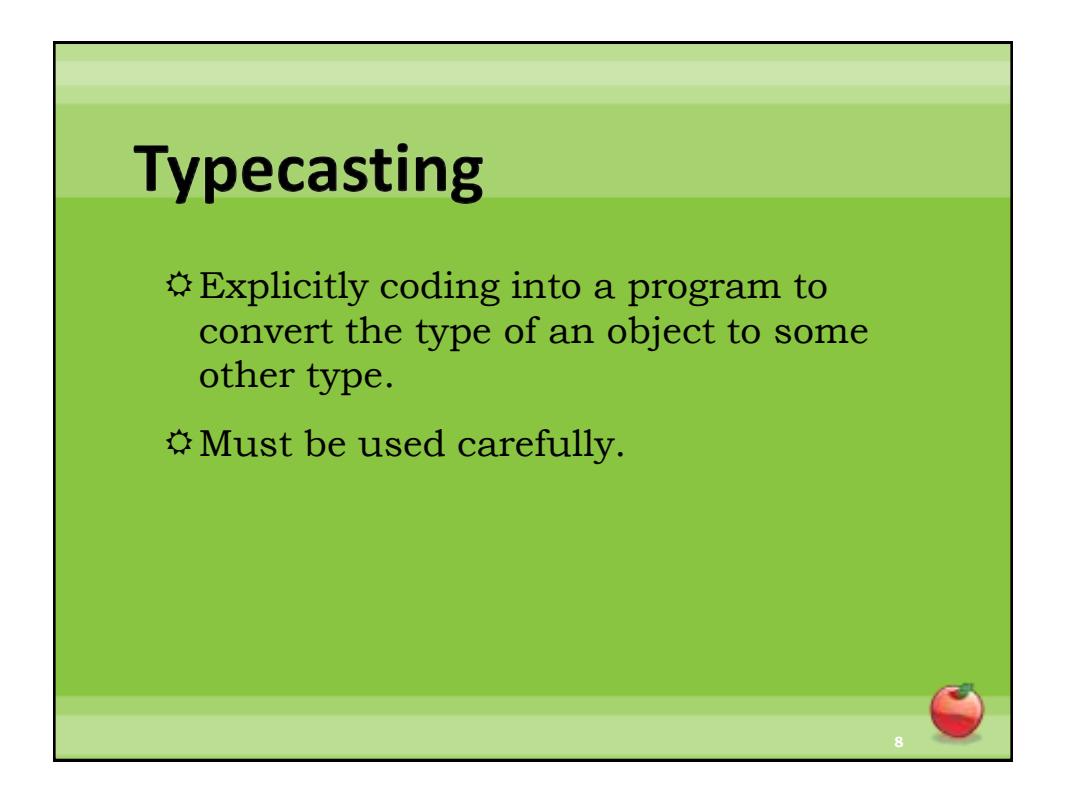

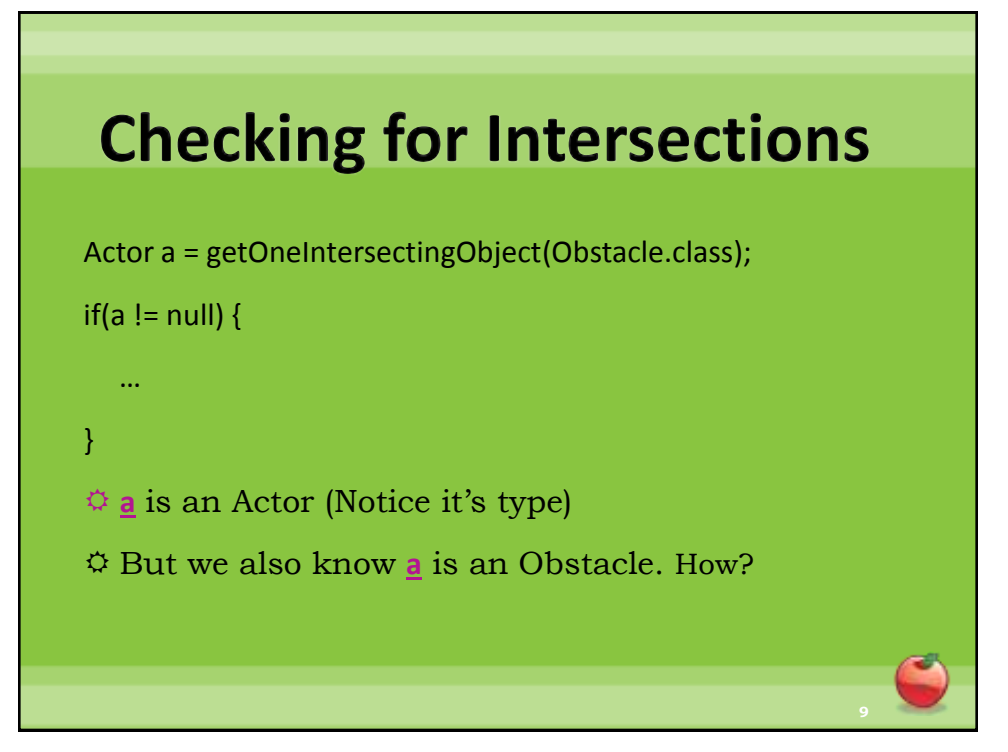

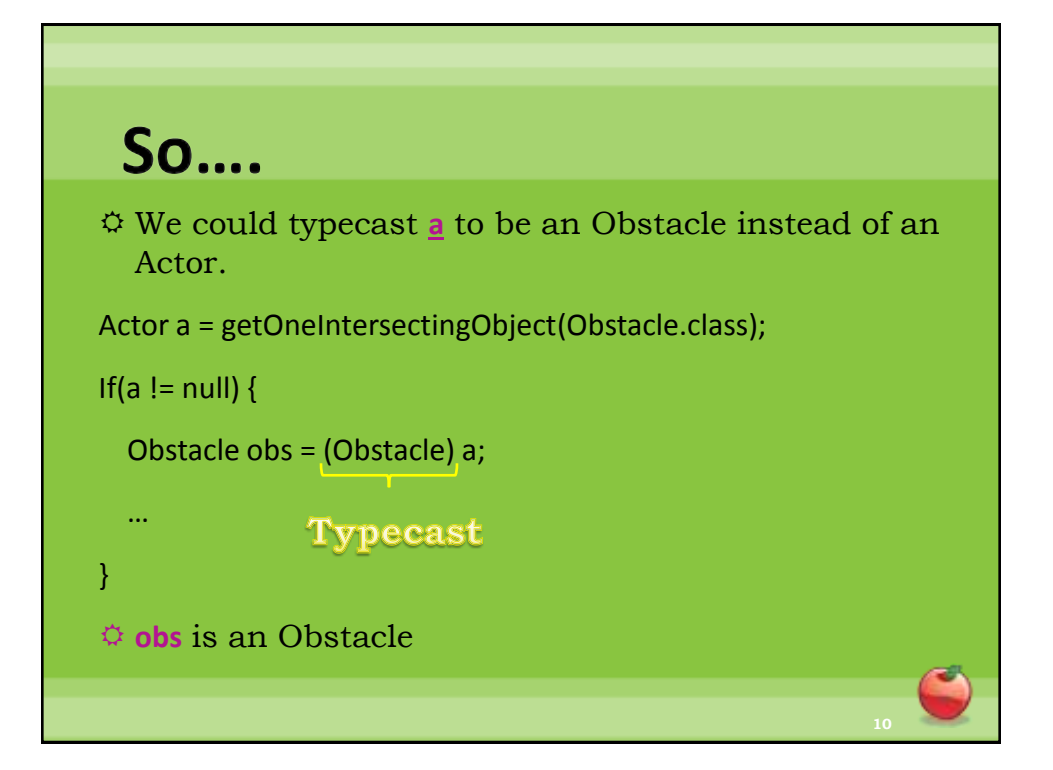

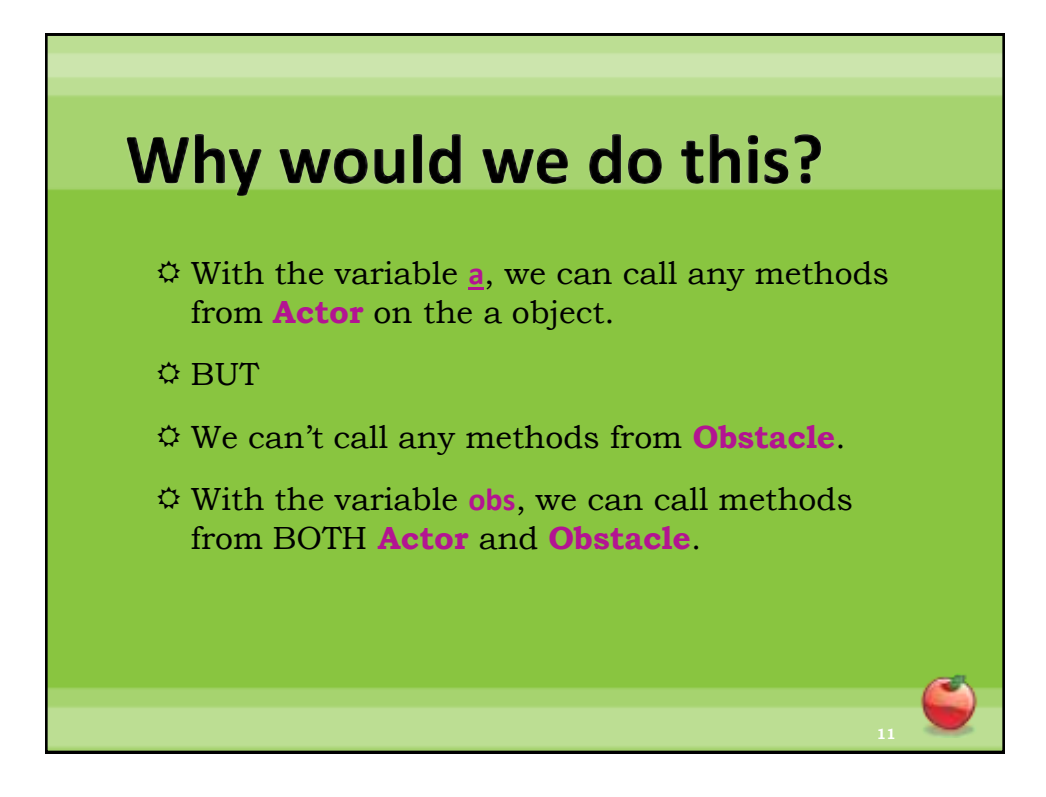

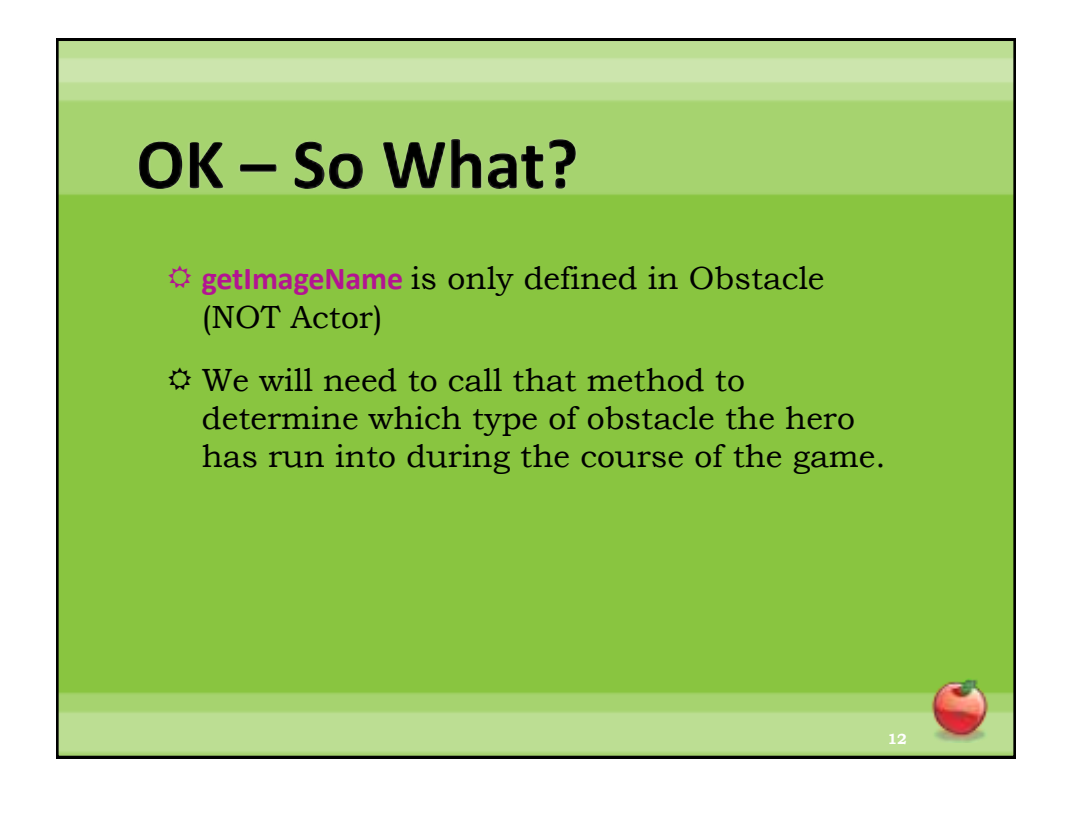

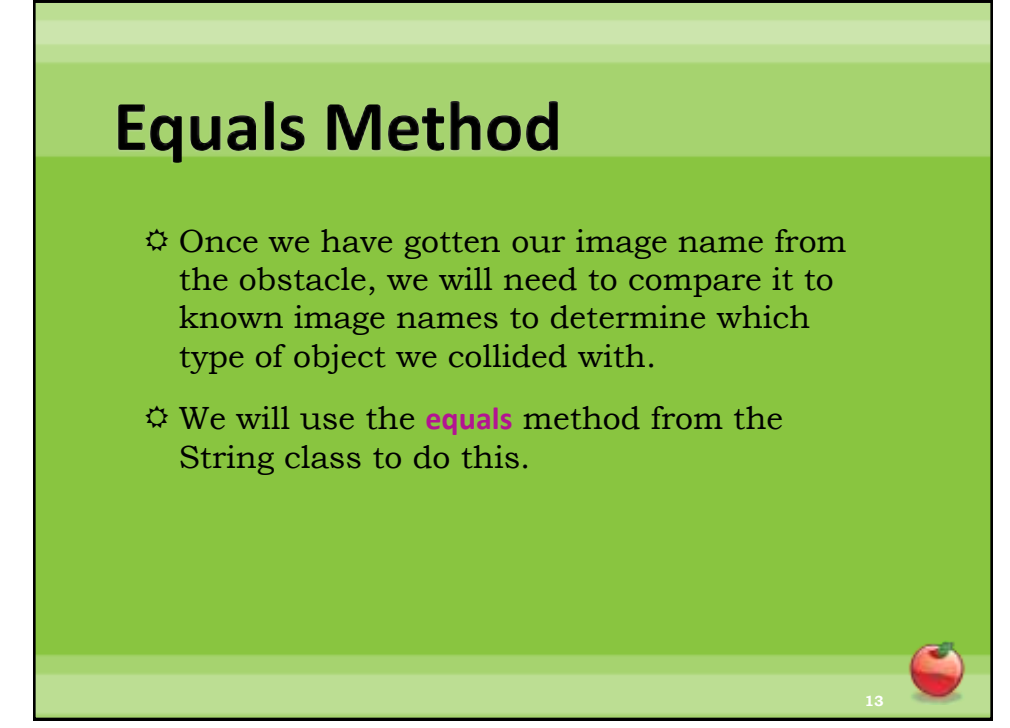

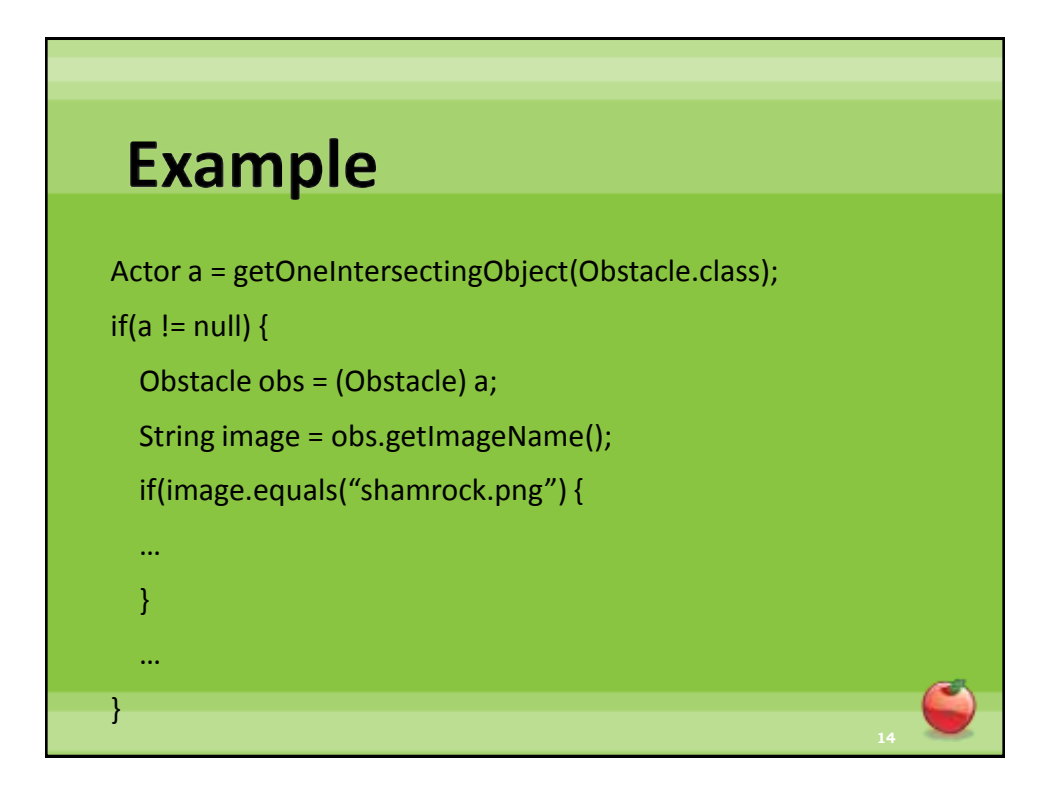

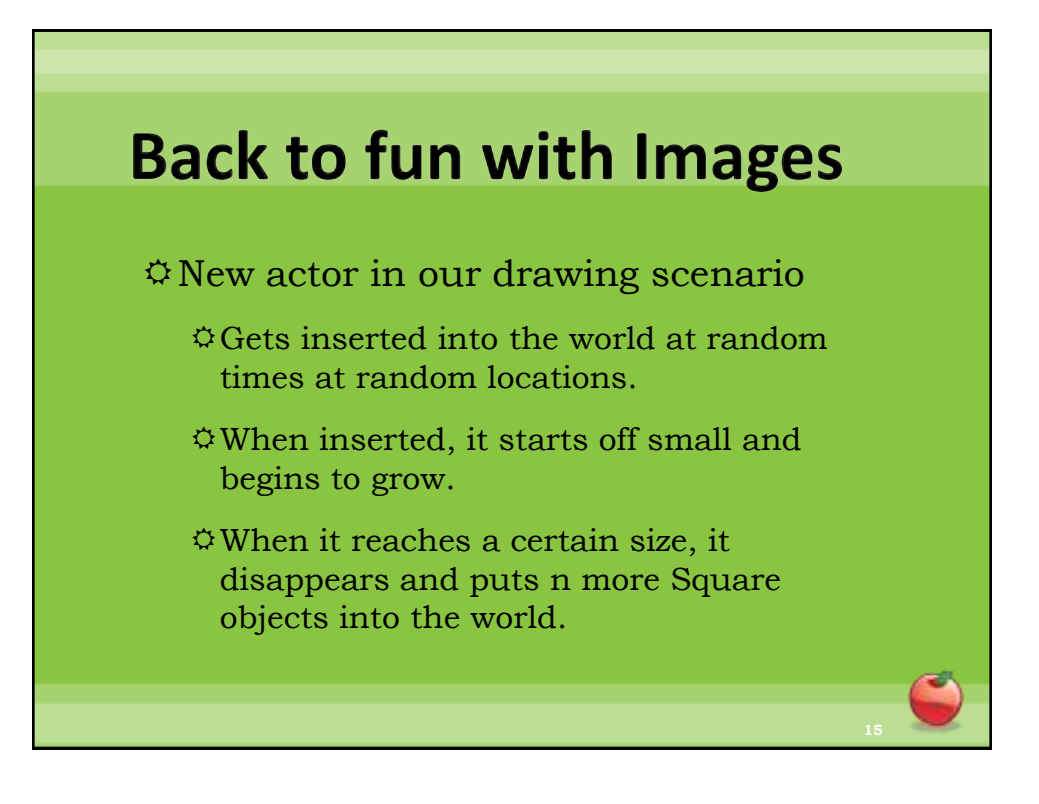